# **The Description and Calculation of Quality of Composite Services 1**

Meng Li, Hao-peng Chen, Nan Wang

*School of Software, Shanghai Jiao Tong University, P.R.China, 200240 demien@sjtu.edu.cn, chen-hp@sjtu.edu.cn, wangnan06@sjtu.edu.cn*

*Abstract*— **With the widespread of Web Services (WS), more deployed services are being registered into a services registry, consequently giving rise to a series of problems. A conspicuous one is the large amount of functionally equivalent Web Services returned by a service registry. A plausible solution is to involve QoS (Quality of Service) in the services discovery. However, some existing QoS-based discovery mechanisms still fail to consider two distinct points. Firstly, most solutions involve poor semantics so different parties may have different understandings of the same QoS metric. Secondly, existing QoS metrics of WS are so numerous, ambiguous and unpredictable that it limits the flexibility and expansibility. To address these two problems, this paper presents a novel and extensible ontology-based approach for description of the QoS constraints. Further, we propose a QoS calculation method for the composite service to judge whether the set of recommended services is qualified for the QoS constraints.**

# **1. Introduction**

 $(WS)$  are self-describing, self-contained, modular and loosely coupled software application. It could be registered, advertised and located across the Internet using a set of standards such as WSDL, SOAP and UDDI. SOA (Service Oriented Architecture) encapsulate the information and interact with standard programmatic interface. It is an advanced mechanism to organizing and utilizing distributed resources. The outstanding advantage is to enable services to be dynamic selected and integrated which is the vital autonomic attribute for modern business [1].

With the proliferation of WS, the number of advertised services according to the consumers' functional constraints is increasing rapidly. Thus a non-functional concept is needed to differentiate the functionally equivalent WS. That is quality of service (QoS). However, it is not an easy task to distinguish all the possible QoS metric of WS. Fortunately W3C published a proposal called: " QoS for Web Services: Requirements and Possible Approaches " which aims to identify all the possible QoS requirements such as response time and throughout for web services [2].

QoS offering is a set of constraints on QoS metrics. For example, the response time should be less than one second. In order to express the QoS offering in a formal way, some models  $[3]$   $[4]$  and languages like WSLA<sup>[5]</sup> are developed. However, few attempts have been done on semantic facet. Actually, most current models of QoS offerings differ with each other only in the expressiveness of these constraints without semantic aspect. Consequently, the same QoS metric may have different understanding for different parties, such as the unit of cost.

Tentatively it can be suggested to combine

Semantic Web and WS technology using ontology. OWL is a XML-based formal specification of the terms in a certain domain. It defines a common vocabulary for researchers who need to share information in this domain [6]. There are three advantages for ontology: well-defined syntax and semantics, efficient reasoning support and sufficient expressive power. OWL-Q is the ontology based QoS Meta model aiming to describe WS QoS metric. In addition there are other QoS ontology models like "WS OoS model [4]".

A composite service is a service whose implementation calls other services. It organizes the web resources to provide powerful and customized services. Before the services registry recommend composite services to consumers according to the functional requirement, it is important to know whether these services are qualified. Nevertheless, we could not deploy these services in real business environment and detect the QoS value. Therefore, a prediction algorithm is essential to calculate the QoS metric of the composited services according every single service's QoS value and the process.

In this paper, we try to make a novel, extensible, semantic and QoS-aware SOA architecture for composite services. We use OWL-Q to model QoS metric and propose WSQC to specify the QoS constraints in chapter 3, and raise a calculation method to predict the composite services at design time in chapter 4. Finally, we make an experiment in chapter 5. The framework is shown in figure1.

#### **2. Related work**

Now most existing services registry are centralized and only function-aware that restricted service registries' ability to publish and discover Web services. We propose a P2P service registry extension named QMC to solve these problems. QMC is a related work and QMC or parallel QoS-aware service registry is the infrastructure of the paper. QMC provides comprehensive support on QoS such as storing QoS feedbacks, managing QoS data and handling QoS requests.

Based on the requirements of QoS-based WS Description, an OWL-S based (syntactical separation) solution is developed, called OWL-Q  $^{[7]}$ . It is a rich, extensible and modular ontology language. Most QoS metric model now is syntactic, poor and not extensible. OWL-Q follows ten rules on WS QoS metric modeling to ensure it is well defined and extensible.

# **3. WS-QoS Description in Composite Service**

In this section, we propose WSQC to describe the QoS constraint for composite services. It's a

1

<sup>1</sup> This paper is supported by the National High-Tech Research Development Program of China (863 program) under Grant No. 2007AA01Z139.

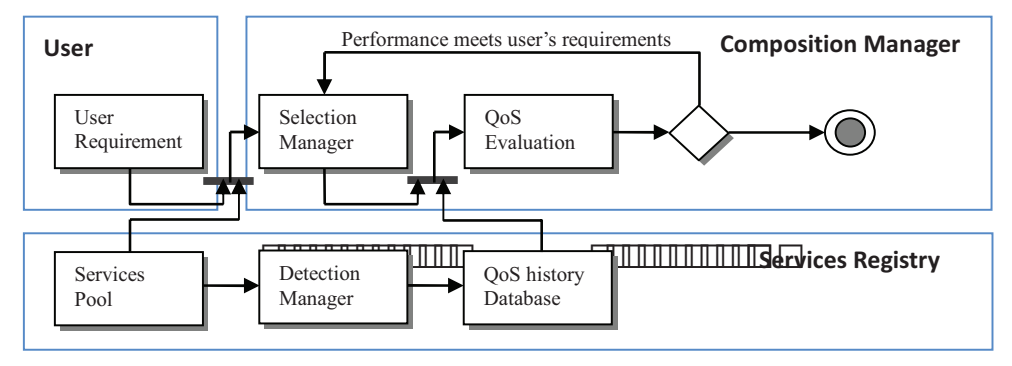

Figure 1: QoS-aware Discovery framework

XML-based formal specification. WSQC references a semantic QoS definition under OWL-Q and supports QoS classification to enhance the flexibility.

# **3.1 WS-QoS modeling with OWL-Q**

As web services turn into a business solution to enterprise application integration, the QoS for web services is becoming increasingly important. However, because of the dynamic and unpredictable characteristics of web services, it is difficult to provide all desired QoS for web service users [2]. So, we should provide a scalable mechanism which could extend the QoS attribute according to different business domains.

Furthermore, we want to share the domain knowledge with the services providers, register and consumers. Therefore, the model should involve semantic aspect. Ontology was born for that. The use of ontology in computing has gained popularity in recent years for two main reasons: interoperability and machine reasoning  $[8]$ .

The Web Ontology Language (OWL) is an xml-base language. It facilitates greater machine interpretability of web content than that supported by XML, RDF, and RDF-Schema by providing additional vocabulary along with a formal semantics  $[9]$ .

We use OWL-Q as the Meta model to give a formal definition of our QoS metrics. Following the model, we could extend more QoS metrics. Protégé is a powerful OWL editor created by Stanford and we use it to write the QoS metrics OWL.

Here we choose some QoS metrics given by the  $w3c's$  proposal  $^{[2]}$  and give the calculation method as part of the OWL-Q model:

# **Performance**

**Throughput (Tp):** The bit number (BN) served in a given time interval (TI).

$$
Tp(t)=BN(t)/TI
$$
 (1)

**Response Time (RT):** Execution time (ET), Delay time (DT)

$$
RT(t)=ET(t)+DT(t)
$$
 (2)

**Availability (Av):** The number of invocations with response, not including abnormal ones (RIn), in the total invoke times (TI) in a give time interval.

$$
Av(t)=\overline{RIn(t)/TI(t)}
$$
 (3)

**Capacity Requests (SR):** The max simultaneous request number the service could served (MSRN).

$$
SR(t) = MSRN(t)/TI
$$
 (4)

### **3.2 WS-QoS constraints of BPEL**

QoS is increasingly in a highlighted position of WS, so a contract between services provider and consumer seems necessary. To satisfy the requirement, QoS specification within Service Level Agreement (SLA) developed. It's a contract between client and service provider. In 2003, IBM released a XML based framework, called Service Level Agreement for web service (WSLA). It's a novel framework for specifying and monitoring SLA for web service  $[5]$ . There are also some other QoS specification languages like WSML, WSOL<sup>[10]</sup>.

All the QoS-based WS discoveries are facing a common problem: they rely on syntactic or semantically QoS metric description. Different specification occurs for two reasons: a) different perception for the same concept; b) different system reading for the same metric  $[7]$ . For example, equivalent cost could be associated with different units (e.g. dollar vs. euro). OWL-Q offers the standard WS-QoS description model. We should reference the well defined QoS metrics.

Now, we try to find a solution to support services consumers' QoS constraints of the composite services, like price less than 10 dollars. In order to make it easy to understand, we use BPEL to represent composite services. Following are the main points of the solution:

- a) The constraints should refer the BPEL in a non-invasive way.
- b) It should provide a standard OWL-Q WS-QoS metrics definition.
- c) It should support the average/worst type of every single QoS metric.
- d) It should support QoS classification.

"Average/Worst type" means it should be applied to the average performance or the worst case. For example, the average response time of the composite service should be less than one second, or every single response time should be less than one second. The latter one means the worst case is one second.

The QoS classification aims to deal with the

various and unknown QoS metric constraints. We will discuss it in the next section.

We choose a non-invasive way for BPEL to express the constraints rather than extend the BPEL. There are mainly two reasons: firstly, the QoS constraints could be referenced by more than one BEPL. It's reusable. Secondly, the compatibility is better. The BEPL could still works without QoS constraint mechanism support.

Considering these points above, we designed a XML schema to specify users' QoS constraints called Web Service QoS Constraints (WSQC). It mainly divided into three parts: BPEL Reference, Metric Definition and Metric Constraint.

We define "wsqc:MetricCatalog" in other XML schema which refers the WS-QoS OWL definition. "wsqc:MetricClassification", "wsqc:MetricOperator" in the schema is reusable and extendable.

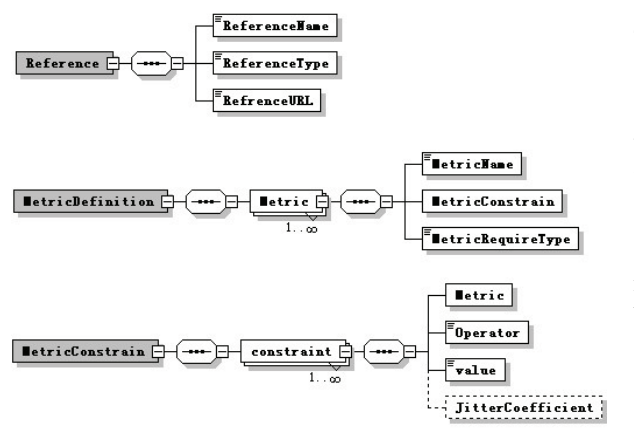

Figure 2: Schema of WSQC

#### **3.3 WS-QoS Classification**

QoS classification is wildly used in network, like Steaming Media, to ensure the stability. However, it seldom mentioned in Web Service and the Classification is different from each other according to their own purposes and applications. Jiehan Zhou, Eila Niemelä classifies WS-QoS into five catalogs according to their property: runtime related QoS, transaction support related QoS, configuration management related QoS, cost related QoS and security related QoS<sup>[3]</sup>.

As the consumers and their business are different, the QoS constraints are various and unpredictable. It conflicts with giving consumers enough flexibility to constraint their demanding QoS.

Fortunately, some QoS metric share a same expression when we compute the composite service. It means that we can treat some QoS in the same way when validate it. We will discuss the detail in chapter 3. Based on that, we give the definition of three catalogs. So customer should only tell the catalog of the QoS instead of the exact definition.

There are some concepts to be clarified before give the catalog: *measurable attributes* like Time are measured by specific metrics; *immeasurable rate attributes* like availability cannot be measured directly and is computed by a division operation; *unique attributes* like Response Time are not derived by other attributes and are measured by resource metrics; *derived attributes* like Throughput are produced by complex metrics computed by functions using metrics of other attributes [7].

Catalog1: The metric is a **measurable attributes** and *unique*. Like Response Time.

Catalog2˖The metric is a *measurable attributes* and *derived*. Like Throughout.

Catalog3˖The metric is an *immeasurable rate attributes*. Like Reliability.

#### **4. Composite Web Services QoS calculation**

We propose a XML-base method to define the QoS constraints in section 3. The purpose of obtaining the constraints is to filter unqualified services. So in order to build a complete QoS-aware architecture, we discuss other "Composite Web Services QoS calculation" in this chapter.

In the architecture, services registry finds out a set of services according to consumers' functional requirements, and judge whether they satisfy the un-functional requirements. If not, the services registry should replacement some or all of the services till they are in the accepted range.

During the evaluation process in the design time, it is obviously not reasonable to deploy the services in real environment to calculate QoS value. So we design an algorithm to calculate the QoS value of the composite services. We calculate the QoS at design time and inspect the real value at run time.

We consider two different types of users' constraints: one is the average response time of the composite services should be less than one second, the other is the response time of the composite services should strictly less than one second. Obviously, the two conditions are quite different and should be treated differently. As I mentioned before, in the Web Service QoS Constraints (WSQC) XML file, we used a tag to specify the two different types.

| <xs: element="" name="MetricRequireType"></xs:>    |  |
|----------------------------------------------------|--|
| $\leq$ xs:simpleType>                              |  |
| <xs:restriction base="xs:string"></xs:restriction> |  |
| <xs:enumeration value="Average"></xs:enumeration>  |  |
| $\leq$ xs: enumeration value="Strict"/>            |  |
| $\leq$ xs:restriction>                             |  |
| $\langle x \rangle$ s:simpleType>                  |  |
| $\langle x$ s: element>                            |  |

Figure 3: WSQC fragment of require type

#### **4.1 Composite Service QoS calculation**

There are many methods to modeling composite services, and Petri net are wildly used. Stochastic Petri Net  $(SPN)$ <sup>[11]</sup> is an advanced PN to describe constructs of web service composition. A high-level Petri Net to

model workflows at the process level called GWF-net [12].

We choose stochastic workflow reduction (SWR) algorithm [13] to calculate the QoS metrics for composite services. The SWR algorithm repeatedly applies a set of reduction rules to a workflow until only one atomic task (Kochut, Sheth et al. 1999) remains. Each time a reduction rule is applied, the workflow structure changes. After several iterations only one task will remain. When this state is reached, the remaining task contains the QoS metrics corresponding to the workflow under analysis.

If we want to use the reduction, it must base on some assumptions: the user could only use the atomic structure to build the workflow. We recommend BPEL to set up the atomic structure:

Sequence pattern<sequence> Parallel pattern <flow> Choice pattern<switch><case><if> Iteration pattern <while><repeatUntil><forEach>

1) Reduction of a Sequential System

Two sequential workflow tasks  $t_i$  and  $t_j$  can be reduced to a single task  $t_{ij}$ . In this reduction, the incoming transitions of  $t_i$  and outgoing transition of tasks  $t_i$  are transferred to task  $t_{ii}$ .

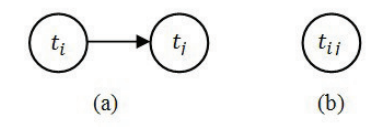

2) Reduction of a Parallel System

A system of parallel tasks  $t_1, t_2, ..., t_n$ , an and split task  $t_a$ , and an and join task  $t_b$  can be reduced to a sequence of three tasks  $t_a$ ,  $t_{1n}$ , and  $t_b$ . In this reduction, the incoming transitions of ta and the outgoing transition of tasks  $t<sub>b</sub>$  remain the same.

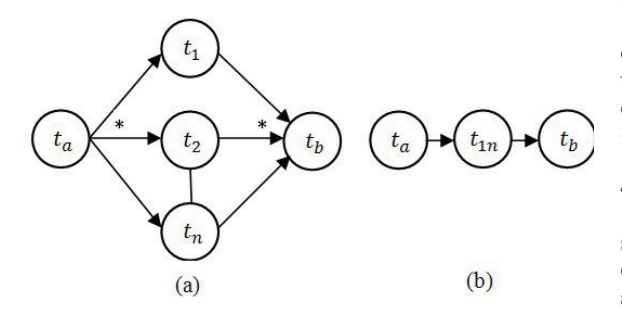

3) Reduction of a Conditional System

A system of conditional tasks  $t_1$ ,  $t_2$ , ...,  $t_n$ , a xor split (task  $t_a$ ), and a xor join (task  $t_b$ ) can be reduced to a sequence of three tasks  $t_a$ ,  $t_{1n}$ , and  $t_b$ .

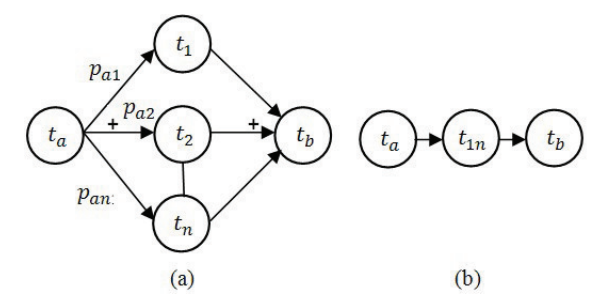

4) Reduction of a Loop System

Loop systems can be characterized by simple and dual loop systems. A simple loop system in task  $t_i$  can be reduced to a task  $t_{li}$ . A dual loop system composed of two tasks  $t_i$  and  $t_j$  can be reduced to a single task  $t_{ij}$ .

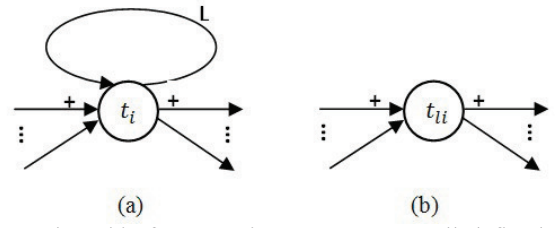

When this four atomic structure are well defined, we could compute the QoS metrics: we use the *evaluateQoS()* function to get the QoS metrics of an atomic structure according to its atomic type and QoSType. We apply the reduction algorithm, get a new workflow, and treat them recursively until there are only one atomic structure left.

The function evaluateQoS() is recursive. It's shown in figure 4. As we know the BPEL is a tree and we should stop the travelling untill we reach the leaf node such as  $\langle$ invoke $>$ . The function splitWS(s) means split the tree into its child trees.

The function  $\textit{computeQoS}()$  is the main algorithm to compute the QoS metrics according to different QoS type and structure type. QoS metric of the same catalog will be treated uniformly. It's shown in Table1 computeQoS().

#### **4.2 probability value**

We use instantaneous QoS value in the previous section of the prediction algorithm to calculate the composite service. In fact, the QoS value is fluctuant and different metrics may have different amplitude. If

Table 1: function *computeQoS()*

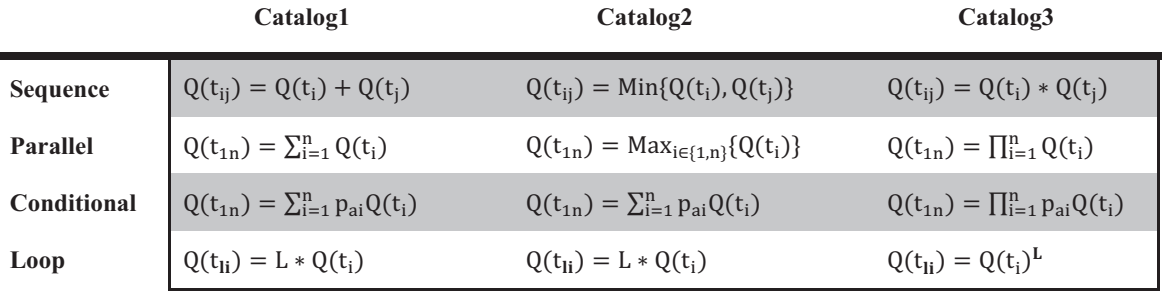

388 *2009 IEEE Asia-Pacific Services Computing Conference (IEEE APSCC)*

| 1. evaluate $QoS(s$ WS, wsqc WSQC){                   |
|-------------------------------------------------------|
| <b>IF s.</b> structure Type ATOMIC THEN {<br>2.       |
| <b>FOR</b> (each s' $WS$ split $WS(s)$ ) DO<br>3.     |
| evaluate $Q$ oS $(s',a)$ ;<br>$\overline{4}$ .        |
| $5. \; \; \;$                                         |
| 6. var structureType;                                 |
| 7. var QoSType;                                       |
| 8. SWITCH s.structureType {                           |
| 9.<br>SEQUENTIAL: structureType='sequential';         |
| 10.<br><b>BREAK:</b>                                  |
| 11.<br>PARALLEL SPLIT/JOIN: structureType='parallel'; |
| 12. BREAK;                                            |
| SLECTIVE: structureType='selective';<br>13.           |
| <b>14.</b><br><b>BREAK:</b>                           |
| 15.<br>$LOOP: structureType='loop';$                  |
| 16.<br><b>BREAK:</b>                                  |
| $17.$ }                                               |
| <b>SWITCH</b> wsqc.QosCatalog{<br>18.                 |
| 10.<br>Catalog1: $Q$ osCatalog = $c1$ ; BREAK;        |
| Catalog2: $OosCatalog = c2$ ; BREAK;<br>20.           |
| Catalog3: QosCatalog = $c3$ ; BREAK;<br>21.           |
| 22.<br>ł                                              |
| computeQoS(s,structureType,QoSCatalog);<br>23.        |
| 24.                                                   |

Figure 4: function evaluateQoS()

the users' require type of QoS constraints is average, not strict, we should not judge the quality of the service by instantaneous value. Every single QoS value is a stochastic variable and the QMC could offer us the historical data of the service's QoS value. We could use these historical data to get the mathematical expectation to compute the stable value in a period.

$$
E = \sum_{i=1}^{n} q_i p_i \tag{5}
$$

We could substitute the instantaneous QoS value for the mathematical expectation in the table of the computeQoS() function. It could represent the quality of the service more objective.

An advanced service should be stable. For xample: The response time in the first five seconds is 1s and in the second five seconds is 9s. The average response time is 5s. So the QoS metric value of a qualifying service should have a less jitter. We use variance to measure the jitter and the less the jitter is the better the service is.

$$
D = \frac{\sum_{i=1}^{n} (q_i - \bar{q})}{n}
$$
 (6)

<xs:element name="JitterCoefficient" minOccurs="0" type=" xs:decimal"/>

Figure 5: WSQC fragment of Jitter Coefficient

We have defined a tag in the WSQC to let the user to constrain the variance. The variance must be less than the constraint value but it's not required.

# **5. Experiment**

In order to explain the architecture clearly, we make an example. Firstly, we use Apache ODE tool to create a BPEL which is shown in figure 6. It contains sequence, parallel and loop structures. Secondly, a

WSQC file is written to specify the QoS constraint which is shown in figure 7. Further work is publishing five single Web Services and applying them into the workflow (Invoke S1-S5). Finally, the BPEL is deployed on the ODE Engine. Based on the above preparation, we run the BPEL on the engine.

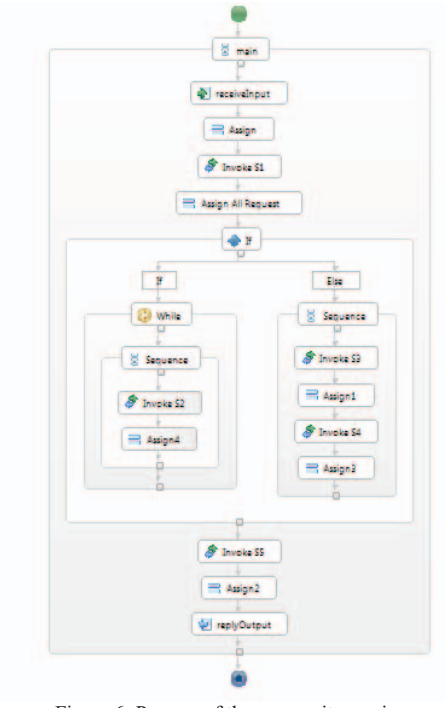

Figure 6: Process of the composite services

In the purpose of testing whether the calculation method could get a reasonable result of the QoS value, we detect both every single service and the composite services QoS value. To simplify the problem, we just detect response time as example.

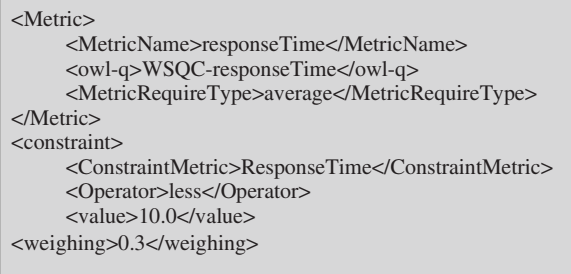

#### Figure 7: WSQC fragment

Then, the function evaluateQoS() is used to calculate the composite services' response time according to every single Web Service's response time and the BPEL. After that, we compare the calculated result with the real detected value, and it gets a high accuracy. The result is shown in table 2.

We run every eight times of the BPEL as a round and change the single Web Service's response time every round (R1-R6 in the table). T1-T5 means the response time of these five single services in every round (0-16 second). When the entire single Web Service's response time is zero, the engine still need

Table 2: response time result

|                | T1     | T <sub>2</sub> | T <sub>3</sub> | T <sub>4</sub> | T <sub>5</sub> | Real<br>Average | Corrected<br>Average | Prediction | Accuracy |
|----------------|--------|----------------|----------------|----------------|----------------|-----------------|----------------------|------------|----------|
| R <sub>1</sub> | $_{0}$ |                |                |                |                | 0.75            |                      |            | N/A      |
| R <sub>2</sub> | 00.    | 1.00           | 1.00           | 1.00           | 1.00           | 5.31            | 4.56                 | 4.50       | 84.9%    |
| R <sub>3</sub> | 2.00   | 2.00           | 2.00           | 2.00           | 2.00           | 9.95            | 9.20                 | 9.00       | 90.5%    |
| R4             | 4.00   | 4.00           | 4.00           | 4.00           | 4.00           | 18.79           | 18.04                | 18.00      | 95.8%    |
| R <sub>5</sub> | 8.00   | 8.00           | 8.00           | 8.00           | 8.00           | 36.79           | 36.04                | 36.00      | 97.9%    |
| R <sub>6</sub> | 16.00  | 16.00          | 16.00          | 16.00          | 16.00          | 72.71           | 71.96                | 72.00      | 99.0%    |

time to complete the flow. Considering the deviation causing by the engine like print messages in the console, "corrected average" is calculated which means the average response time in the round minus the deviation. The longer the response time is, the more accurate the calculation will be.

As the WSQC constraints: the average response time should less than 10 seconds and the first three rounds' services are qualifying. We successfully filter 50% services.

# **6. Conclusion and Future Work**

The involvement of QoS in WS is becoming more important and it is not an easy task. In this paper, we introduced our ontology-based WS-QoS offering approach and the prediction algorithm for the composite services. Our approach brings an efficient and QoS-aware services selection method in services registry.

The calculation method could treat unknown QoS metrics with the computing type. It also supports two different offering types "strict and average" which should be treating differently. Average offering prefers the service which is relatively stable in a period.

The next step is dynamic replacement of the services. When the composite services' QoS doesn't meet the requirement at design time, we must choose another set of services. But when the number of candidate service is huge, simply traversing is obviously not a good solution. Dynamic replacement is also a big challenge in the whole QoS-aware architecture.

# **7. References**

- [1] Kritikos Kyriakos, Plexousakis Dimitris, "Semantic QoS metric matching", Proceedings of ECOWS 2006: 4th European Conference on Web Services, 2006 December
- [2] W3C QoS for Web Services: Requirements and Possible Approaches, 2003, http://www.w3c.or.kr/kr-office/TR/2003/ws-qos/
- [3] Shuping Ran, "A model for web services discovery with QoS", 2003, ACM SIGecom Exchanges
- [4] Tian M., Gramm A., Naumowicz T., Ritter H., Freie J.S., "A concept for QoS integration in Web services" , 2003, Web Information Systems Engineering Workshops, 2003. Proceedings. Fourth International Conference on
- [5] IBM Web Service Level Agreement (WSLA) Language Specification, 2003, http://www.research.ibm.com/wsla/WSLASpecV

1-20030128.pdf

- [6] Protege, Ontology Development, 2000, http://protege.stanford.edu/publications/ontology \_development/ontology101-noy-mcguinness.html
- [7] Kyriakos Kritikos, Dimitris Plexousakis, "OWL-Q for Semantic QoS-based Web Service Description and Discovery", 2007, First International Joint Workshop on Service Matchmaking and Resource Retrieval in the Semantic Web
- [8] Yan Ha, Hea-Sook Park, "QoS Based on Client information for Semantic Web Service", 2008, Advanced Software Engineering and Its Applications, 2008. ASEA 2008
- [9] W3C: OWL Web Ontology Language, 2004, http://www.w3.org/TR/owl-features/
- [10] Jiehan Zhou, Eila Niemela, "Toward Semantic QoS Aware Web Services: Issues, Related Studies and Experience," wi, pp.553-557, 2006 IEEE/WIC/ACM International Conference on Web Intelligence (WI'06), 2006
- [11] Zhaoli Zhang, Zongkai Yang, Qingtang Liu, "Performance analysis of composite web service", 2008, Granular Computing, 2008. GrC 2008. IEEE International Conference on
- [12] Yunni Xia, Qingsheng Zhu, Yu Huang, Zizhen Wang, "A novel reduction approach to analyzing QoS of workflow processes", 2009, Concurrency and Computation: Practice & Experience
- [13] Jorge Cardoso, Amit Sheth, John Miller, Jonathan Arnold, Krys Kochut, "Quality of Service for Workflows and Web Service Processes", Web Semantics, v 1, n 3, p 281-308, 2004